## **Differences between OpenVMS and UNIX Files and Commands in the HP OpenView Performance Agent (OVPA) User's Manual Edition: 13 (Jan. 2003)**

The files and commands listed are in the order in which they appear in the 13th edition of the manual. They might appear in a slightly different order in other versions of the manual.

These tables follow:

- Table 1 contains differences in file specifications between UNIX and OpenVMS
- Table 2 contains differences in command formats between UNIX and OpenVMS.
- Table 3 contains UNIX products that are not supported in OpenVMS and the replacement products you might use.

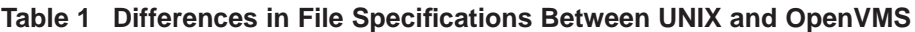

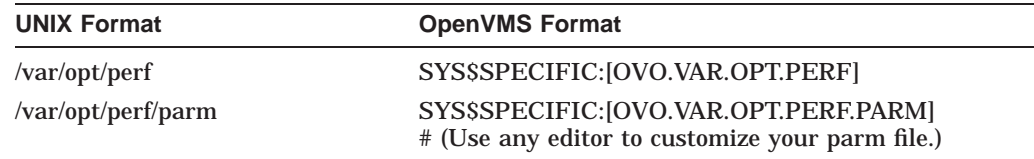

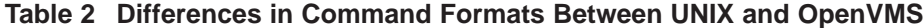

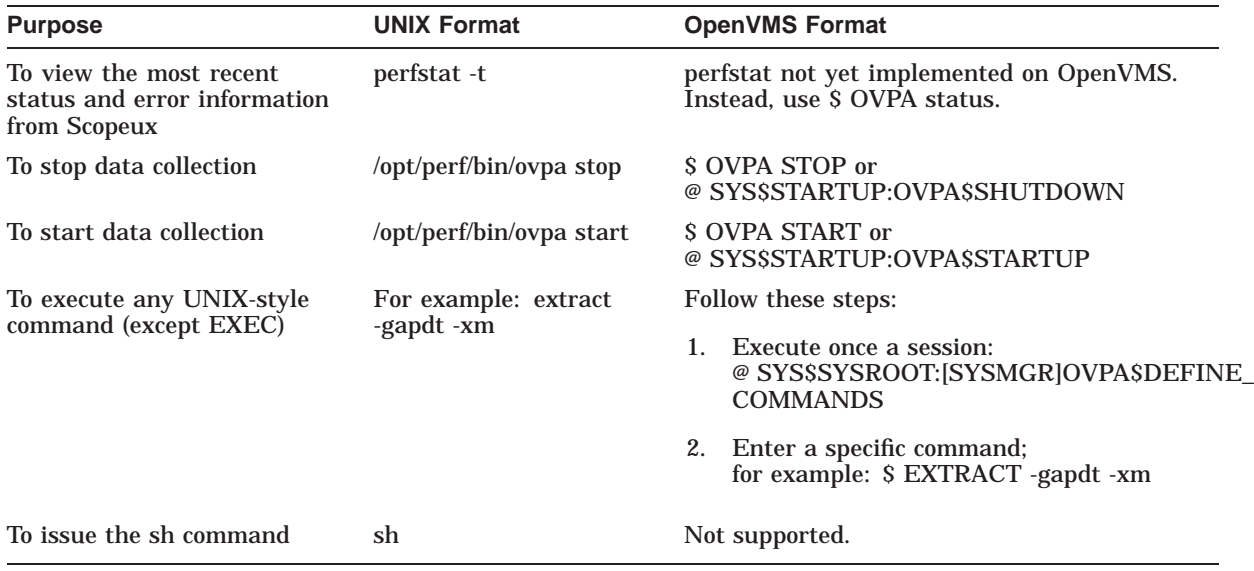

Differences also exist between alarmdef file statements on UNIX and OpenVMS:

• On UNIX, you enter the following:

#EXEC "*UNIX COMMAND*"

• On OpenVMS, you must enter a fully specified command procedure; for example:

\$ EXEC "SYS\$MANAGER:MSCPMOUNT.COM"

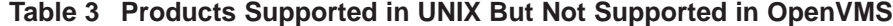

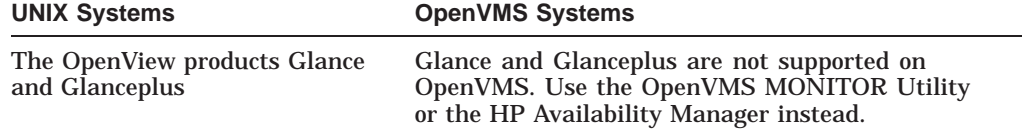